## **TEST SETUP**

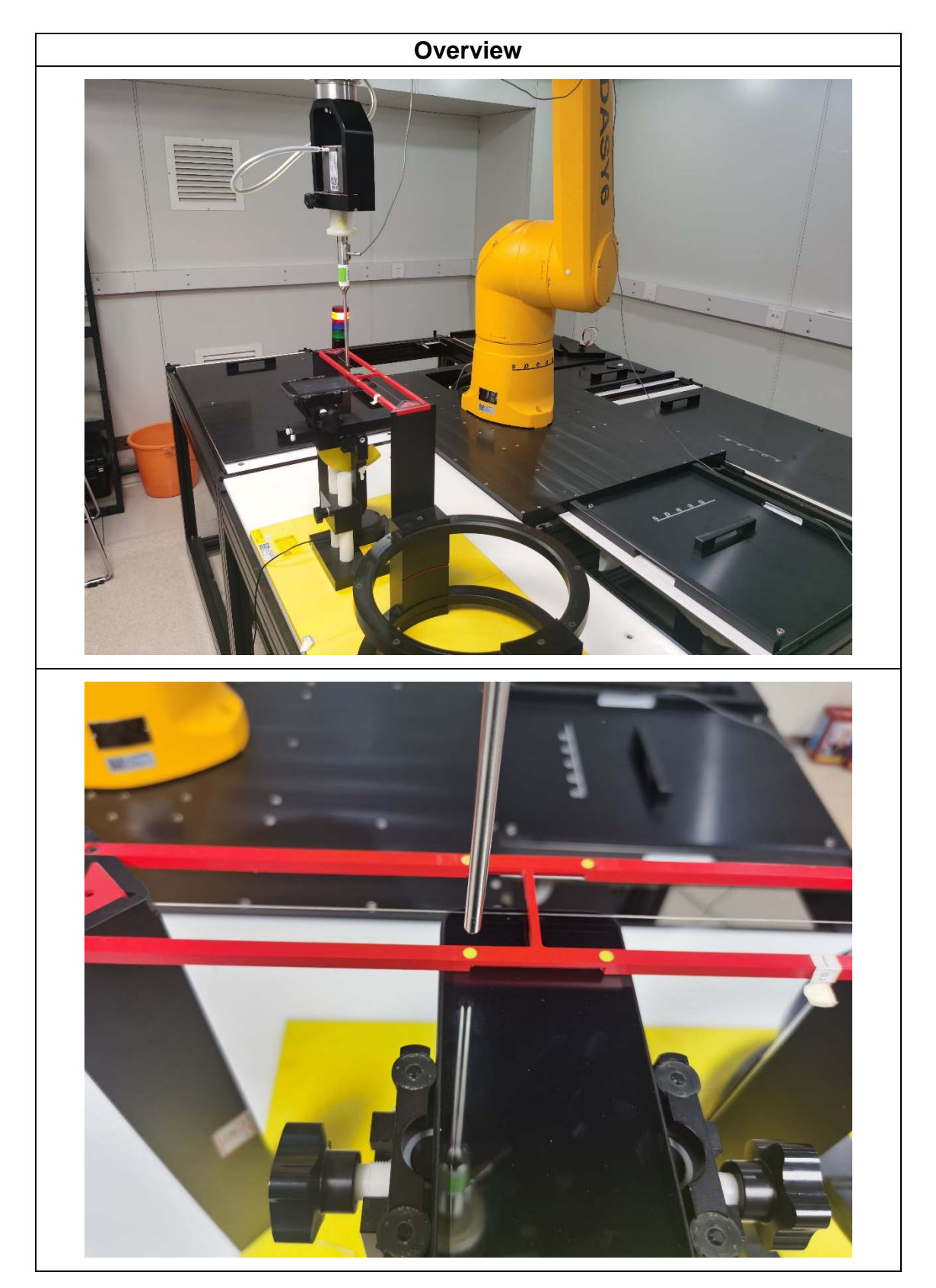

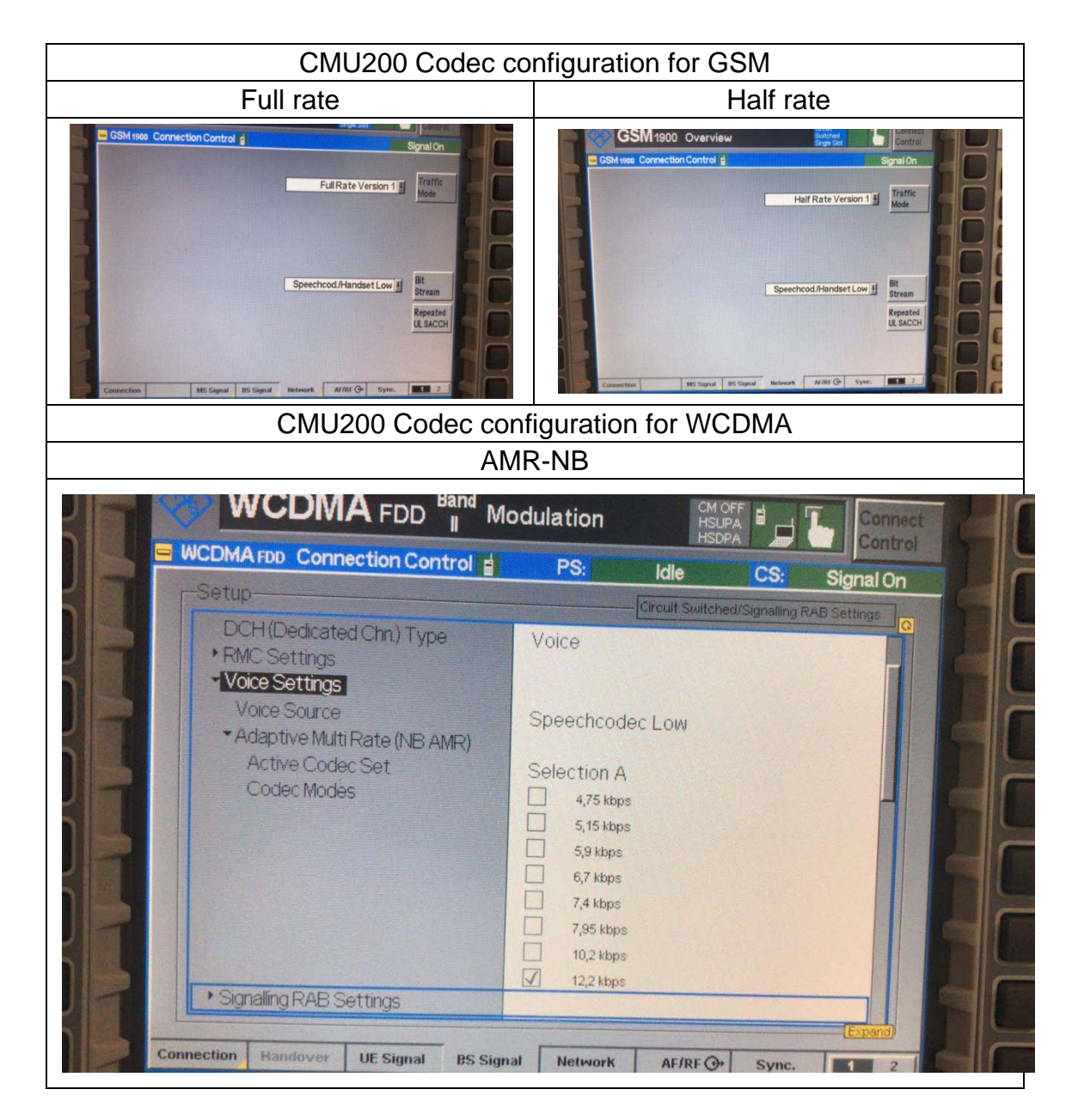

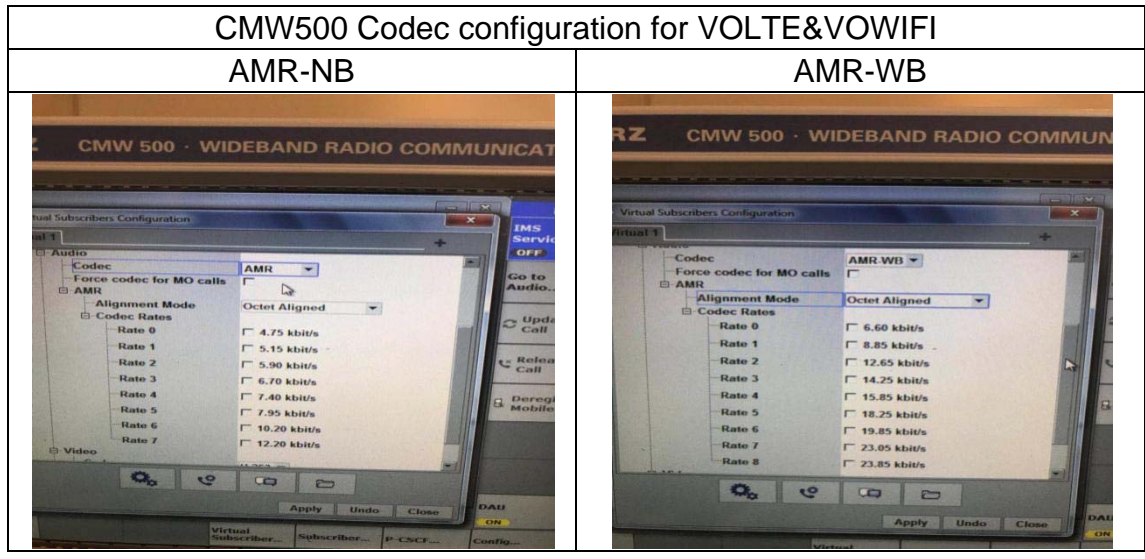

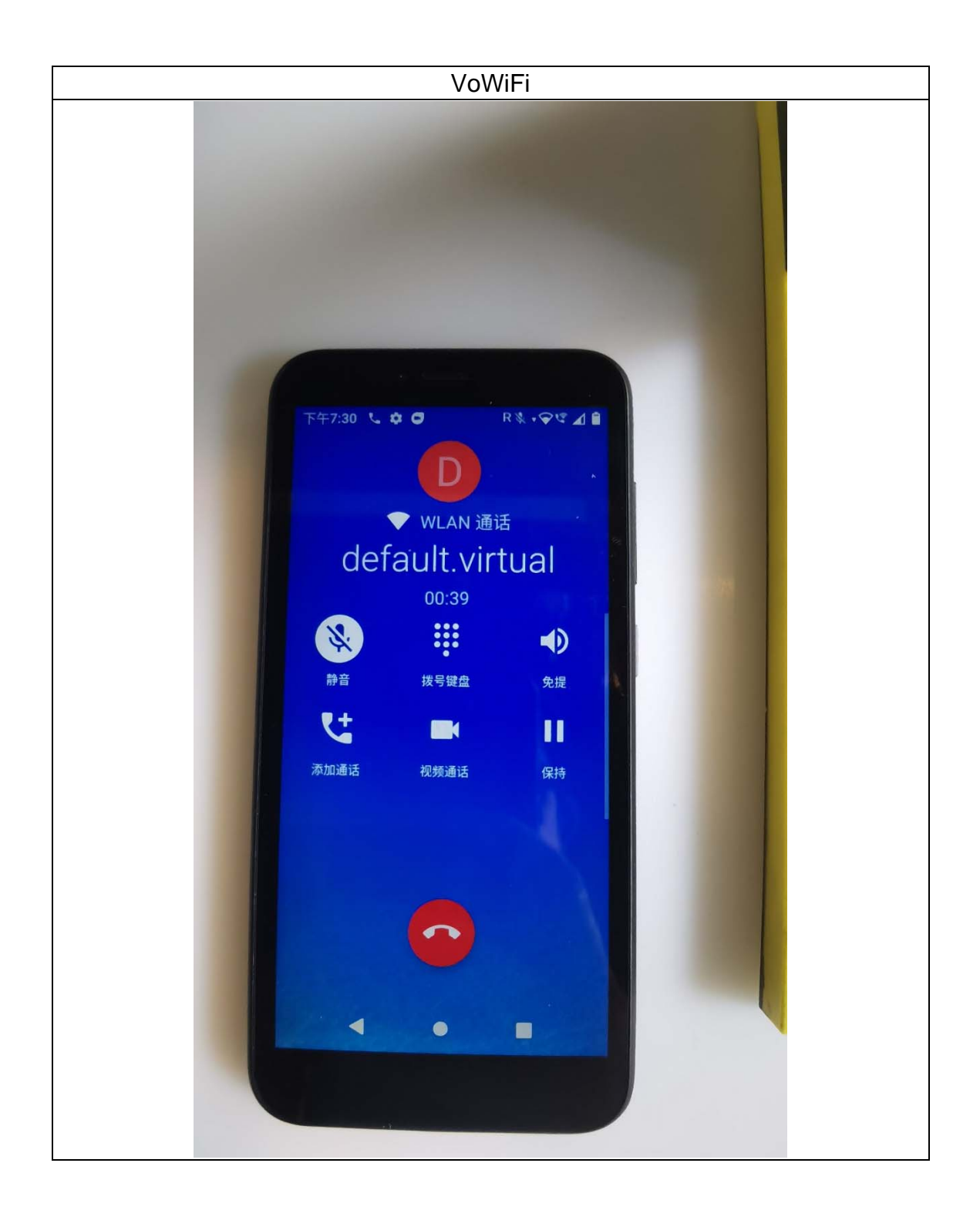

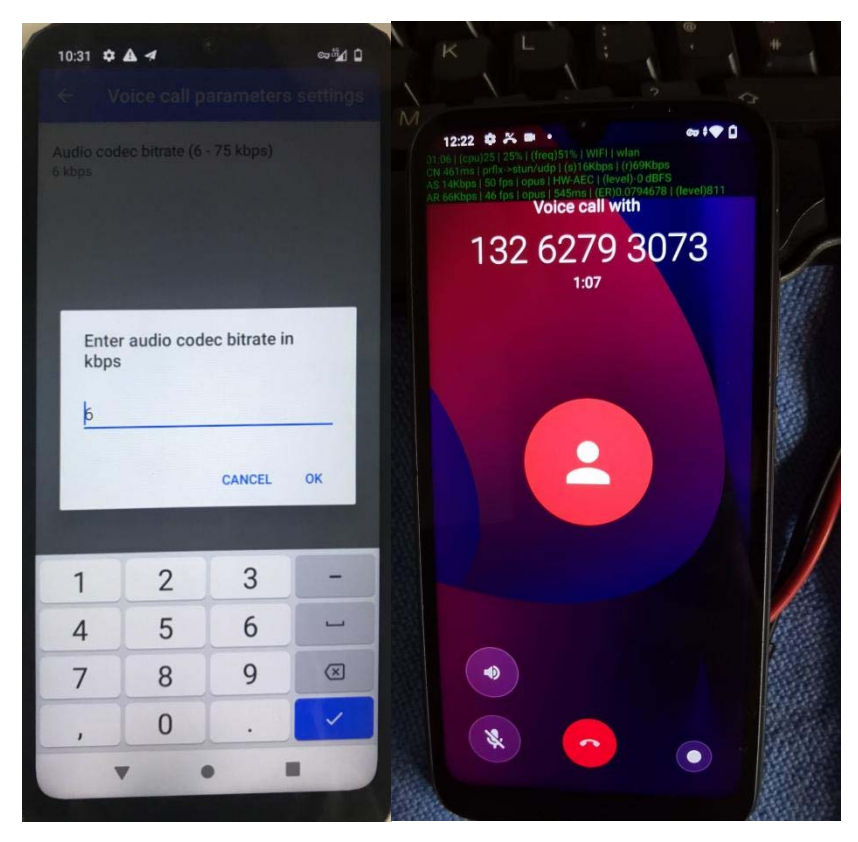

 **"Google duo" APP (provided by Google) AUX Phone**